## **COMPUTER USERS OF ERIE**

CUE Newsletter - February 2023 (Volume 40 Number 2)

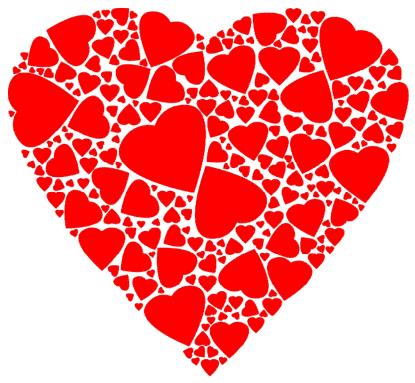

## February CUE Meeting

The next general meeting is on Thursday February 16<sup>th</sup> at 7:00 PM, by a Zoom link in your email, with a demo by Hewie Poplock about streaming television, including options for free television shows and free movies. Check the CUE website (www.cuerie.com), for more information.

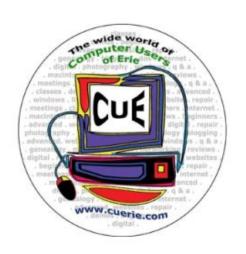

Visit the CUE Website at:

www.cuerie.com

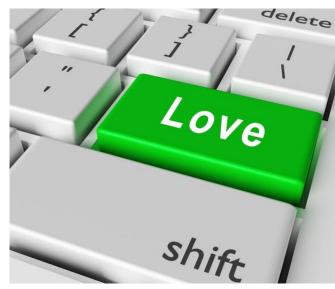

CUE is a member of APCUG

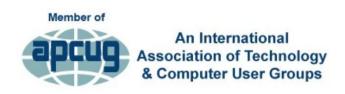

## **CUE Calendar**

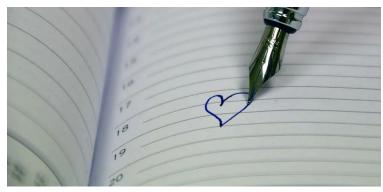

Calendar events are subject to change. SIG stands for Special Interest Group. (look for notices outside of the newsletter for delays or special news on meetings)

CUE Membership Meeting (typically 3<sup>rd</sup> Thursday of each month)

Thursday February 16<sup>th</sup> at 7 PM Thursday March 16<sup>th</sup> at 7 PM

#### Beginner's User Group (BUG) SIG Meetings

To Be Scheduled Upon Request

Digital Photo SIG Meetings (typically 1st Saturday of each month except June/July/August)

Saturday February 4<sup>th</sup> at 9:30 AM Saturday March 4<sup>th</sup> at 9:30 AM

Genealogy SIG Meetings (typically 1st Tuesday of each month)

Tuesday February 7<sup>th</sup> at 7 PM Tuesday March 7<sup>th</sup> at 7 PM

MAC SIG Meetings (typically 2<sup>nd</sup> Saturday of each month except June/July/August)

Saturday February 11<sup>th</sup> at 9:30 AM Saturday March 11<sup>th</sup> at 9:30 AM

Smartphone & Tablet SIG Meetings (typically 4<sup>th</sup> Monday of each month) (RSVP John Fair)

Monday February 27<sup>th</sup> at 7 PM Monday March 27<sup>th</sup> at 7 PM

Windows SIG Meetings (typically 2<sup>nd</sup> Saturday of each month except June/July/August)

Saturday February 11<sup>th</sup> at 1 PM Saturday March 11<sup>th</sup> at 1 PM

#### **CUE Picnic**

Sometime in September

## **CUE Christmas / Holiday Party**

Sometime in December

## Some Lessons From Password Manager Breaches

By John Fair at Computer Users of Erie

Cloud based password managers have been targets for hackers since they were first introduced. We can learn more about online security by examining the methods used in three different password manager attacks that recently hit the news. While I am not a cybersecurity expert, I spent most of my adult life as a researcher and want to pass along my summary of what I learned form studying reports of the LastPass. Norton Password and Bitwarden attacks. My motivation in writing this article is simple. In May of 2018 I passed along to CUE members the recommendation of the cybersecurity community to use password managers as a way to maintain long, strong and unique passwords. These experts also suggested LastPass as one of the best password managers. As a result I became a LastPass user. After the hack announced in December of 2022 the experts concluded that LastPass could no longer be trusted and recommended that users switch to another password manager.

LastPass was purchased by LogMeIn in 2015 and soon concerns were voiced about the loss of focus by the new owner since LogMeIn marketed many other products. However, experts remained supportive of LastPass largely because the author of the original code remained with the company. In 2017 LogMeIn merged with GetGo and in 2019 was sold to a private equity affiliate of Elliott Management Corporation. Then Last Pass was spun off as an independent cloud based security company.

The LastPass hack is by far the worst of the three. Flaws were revealed in the way some of the data was stored in the cloud. Hackers obtained copies of the user vaults that contained encrypted user names, passwords and secure notes as well as unencrypted information about sites visited. LastPass encrypts data with the user's master password so if that is weak, short or predictable the bad actor has a decent chance of eventually gaining access with the high powered cracking techniques in use today. If the master password is very strong, experts agree it should protect the encrypted contents of the vault from any known or projected cracking techniques.

LastPass traced the breach to a hack in August of 2022 which stole source code and technical information from the company's development environment. This information was used to phish credentials and keys from a company employee and then access and decrypt some information in a backup on a cloud based storage service. Because LastPass does not have a copy of the user's master password, that encrypted vault data was copied but could not be immediately decrypted. The concern is that the bad actors now have time to selectively attempt to crack the vault data with high powered tools at their disposal. LastPass has offered no advice to customers, but many articles suggest changing the stored passwords starting with the most important such as banking, email, etc. as soon as convenient.

Norton Password is a minimalist offering of Norton, a digital security company. Norton is now part of GenDigital Inc. which includes Lifelock and the recently purchased Avast. Norton notified

## Some Lessons Continued

customers that hackers had successfully breached Password Manager accounts with credential stuffing attacks. In their letter to affected customers Norton said: "Our own systems were not compromised. However we strongly believe that an unauthorized third party knows and has utilized your username and password for your account. This username and password combination may potentially also be known to others."

Hackers purchase username and password pairs harvested from a variety of data breaches and sold on the dark web. Then they use automated systems to massively (up to millions at a time) try these credentials in an attempt to log in (to Norton accounts in this case). Several years ago an ex-FBI agent reported the credential stuffing success ratio could be as high as 0.1% to 3% because people reuse passwords and/or use highly predictable passwords. Norton did not disclose the number of customer accounts affected but stated the risk is large for those who use password manager master keys similar to their Norton account passwords. Norton reset passwords on affected accounts and advises the use of two-factor authentication to impede credential stuffing attacks. Other recent major targets of credential stuffing include PayPal and DraftKing, showing how common this type of attack has become.

The most recommended password mangers now are Bitwarden, 1Password and Apple Keychain so it is no surprise that Bitwarden has become a primary hacker target. What is surprising is the method used in the attack. Using Google to search for a website by name produces

a number of ads at the top of the page. In this case a hacker acquired an ad that looks like the Bitwarden site but, when selected, takes you to a spoofed login panel that looks exactly like the Bitwarden login panel. When the username and password are entered, the spoofing site collects the information and then opens the actual Bitwarden site and enters the same information. It happens so quickly the user never knows their username and password have been stolen. In this case Bitwarden hasn't really been hacked so much as the user has been hacked. Cyber criminals are becoming more and more clever in how they use our tiny oversights against us.

What can we learn from these password manager hacks?

- 1. Use unique, strong passwords on every site. Weak and/or reused passwords can lead to successful credential stuffing attacks.
- 2. Phishing with social engineering (using our human tendencies to deceive us) is a very powerful hacker tool. Hackers are using a number of variants to catch the unwary and we can no longer rely on the simple misspelled words or bad grammar to detect a phishing attack. Even those working in cybersecurity can be caught as shown in the LastPass case.
- 3. Data harvested from breaches seem to live forever on the dark web and to be repeatedly sold and used by increasingly powerful hacker tools.
- 4. Password managers are a target for all types of attacks given the value of the

## Some Lessons Continued

information they protect. A very strong master password is the user's ultimate protection against their protected data being stolen.

5. Companies with broad product lines or those with a history of being bought and sold may not have sufficient focus to maintain a trusted, safe and secure password manager product.

It's not necessary to use a password manager as many still use written records to store passwords. It becomes up to them to avoid very human tendencies. We humans are very poor at generating truly random, strong passwords; we use short passwords to make it easier to type them; we tend to reuse passwords to make them easier to remember and we think throwing in an extra character or two really changes the password when it doesn't provide

much difficulty for hacker programs. A good password manager is not just a storage vault, but is designed to protect against the human tendencies. It warns against password reuse, generates true random passwords of any length and will not enter username and passwords into a spoofed website.

Cybersecurity experts still maintain that trusted password managers are your best way to deal with having to enter usernames and passwords to prove your identity. The current system is under so many attacks that we really need something more secure. Replacing usernames and passwords with FIDO passkeys may be the answer, but that approach to eliminating passwords may take a few years to mature and become widely adopted.

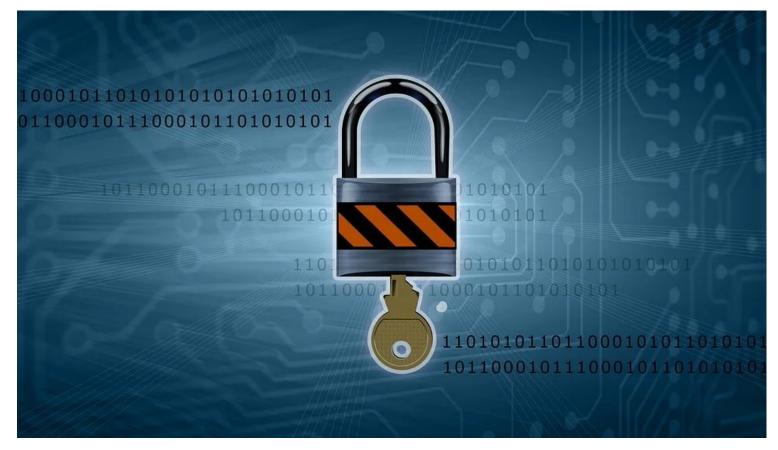

## Internet Tips and Tricks – Can you live without it?

By Jim Cerny at Sarasota Technology Users Group (https://thestug.org/)

Ah, the Internet – gateway to the world, endless knowledge, the master of all trivia, hot breaking news, entertainment, and boundless exploration. We all enjoy the Internet for many reasons. So, let's explore and review some of the basics of the Internet so we can enjoy using it even more.

Here are some terms to understand -

WI-FI – A wireless network using a modem to access the Internet to any device capable of doing so. Your smartphone, iPad, and computer can access a Wi-Fi network IF one is available, and you have the password to use.

MODEM – A device (usually wireless) that allows communication from a computer, phone, etc., to the Internet. Your Internet service provider usually also provides this device to you.

ROUTER – Usually built into the modem, which allows multiple and various devices wireless access to the Internet network simultaneously.

There are two basic ways of accessing the Internet – through your Internet service provider, who allows you access through a modem or the cellular phone network. Many devices can access the Internet either way. Let's start with your cell phone.

Cell phones (or "smartphones" such as the iPhone) were designed to make telephone calls using the cellular telephone network. You purchase (or make payments for) your cell phone and use the cellular network. Your provider probably has an assortment

of plans from which you can choose with different monthly rates. If you use your cell phone (or any device that can use the cellular network) to access the Internet, you will pay usage charges depending upon your billing plan. But cell phones can also access the Internet through a Wi-Fi modem – the choice is yours.

With a Wi-Fi modem/router in your home, you can access the Internet (your Wi-Fi network) all you want by paying the monthly access fee to your Internet provider. So the bottom line for keeping your costs down is always using the Internet modem/router rather than the cellular network unless you have a good cellular package that includes many hours of use for your cost. So now here are some tips to help you use the Internet more easily and at less cost.

Go to "settings" on your smartphone and look for "Wi-Fi." In that option, you will see IF you have Wi-Fi turned on (and it should be) and what networks are in range of your device. You may be at a hotel or a restaurant, but let's look at your home Wi-Fi. Most networks will require a password to access. Once you enter that password, your phone will remember it so you can get it right the next time you access it. But you should have your password written down! (Use a password manager/JT) You will need it someday, trust me! Most phones will also have a "default" setting to use the cellular network to access the Internet when there is no Wi-Fi network connected. This is handy, but you should be aware of using the cellular network or Wi-Fi to access the Internet.

## **Internet Tips Continued**

Many options are available – different rates for different services and speeds, usage time, and devices. It is always wise to contact your provider at least every six months (both cell phone and Internet) and ask if a different plan would be better and cheaper for you. Take a moment to ask Google some good questions such as:

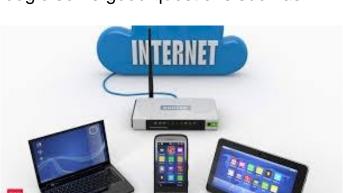

"How do I access a Wi-Fi network with my cell phone?" or "How do I access the Internet while traveling?"

These days we all expect Internet access wherever we are; it is a vital necessity for most people. How about you? Could you live without the Internet?

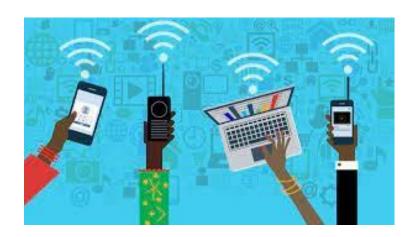

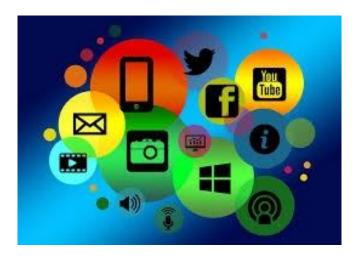

## Genealogy Report for 1/3/23 SIG Meeting

Sue Mueller led the January 2023 meeting of the CUE Genealogy SIG on January 3rd at 7:00 p.m. via Zoom. Ten members attended.

It was noted that CUE member Hadley Jones is now residing at Pleasant Ridge.

Janice Castro had an interesting experience recently when she was contacted by a significant match on 23andMe. The match had been adopted and was seeking her biological family. Janice researched a branch of her tree that she had not previously worked on extensively and together with her match, they were able to find the connection. Sue reminded the group that most people who test with 23andMe do so more for medical information than genealogy but in this case, a connection was made and Janice added her to her family tree.

The group had a discussion on the continued use of DNA in solving crimes, both current and cold cases.

Liz Wisniewski suggested DNA Detectives Facebook page

(https://www.facebook.com/groups/DNADe tectives) a group led by CeCe Moore that focuses on finding biological families.

Hallmark Movies & Mysteries will be showing a genealogy based movie called Family History Mysteries: Buried Past on January 8th. It might be a series but the information was not clear.

There was a discussion on Ancestry's photo tagging feature. No one in the group was using it but Connie gave a brief demonstration. Tagging is supposed to reduce the number of times you need to upload a group photo or document that relates to a number of people in your tree since everyone would be tagged to the same image. With this feature, you can only tag those who are in your family tree. So other people in the photo cannot be identified and there is an issue with married women as they can only being identified by their maiden, not married name.

Carl Zalewski asked if there was a rule-ofthumb about how far back you should trace a family tree. Should it just be blood relatives? What about multiple marriages and half-siblings? Sue felt there was no rule; you just did whatever you felt you wanted but said sometimes there are some very interesting stories discovered about those more distant relatives.

Submitted by Connie Edwards

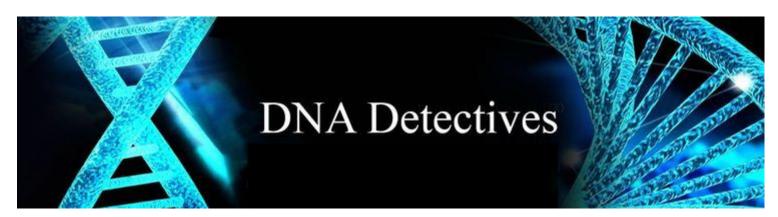

## Smartphone & Tablet Report for 1/23/23 SIG Meeting

Two of our members submitted questions, so we began the meeting by talking about those items. Carol Korn wanted to learn more about iCloud Advanced Security Protection that was released with iOS 16.2 and iPadOS 16.2. To make sure we all started out understanding how the Cloud can be a safe place to store your data, we watched a video by Leo Notenboom on this subject. Then we watched a Wall Street Journal interview of Apple's Craig Federighi who explained the new feature and how Apple will no longer have a key to decrypt what the portion of your iCloud storage covered by this feature. I had decided not to demonstrate setting up Advanced Security Protection since it requires establishing a data recovery path that I didn't want to share with the SIG.

Paul Francis brought up the issue of fast charging and questioned its effect of iPhone or iPad batteries. A Marquis Brownlee video pointed out how modern device design limits fast charging to the early portion of the charge cycle thus eliminating battery overheating and its negative effects on battery health. He also pointed out just how power of fast chargers is growing with some having as much as 150 watts! Paul's question arose from an ad he saw about a fast charger from Quick Charge Pro which also claimed to reverse normal battery degradation. After some discussion we found that claim to be scientifically bogus and pandering to those believing in the conspiracy that phone manufacturers support battery degradation to sell new models of their phones. For more on fast charging:

https://www.howtogeek.com/786516/is-fast-charging-your-smartphone-bad-for-its-battery/

On a related subject, we watched a video about battery saving tips for iOS 16.2.

The app that impresses any iPhone or iPad user is Camera. We viewed a video by Marguis Brownlee about what is happening to the iPhone Camera. Specifically he addressed whether it is losing its place as the best overall smartphone camera. He pointed out just how much of the impressive image capture of any modern smartphone is processing by software rather than just what is seen by the camera's sensor. Comparing the performance of the number of smartphone cameras by looking at produced images is difficult and usually does not favor the iPhone. However, considering all aspects of camera use and performance, Marquis still ranks the iPhone camera as the best among smartphones.

Since iOS 16.2 and iPadOS 16.2 were released after the November meeting of our SIG and we had no December meeting, we looked at a video that summarized the features added by the new OS. A selected few that stand out: Freeform is an unlimited digital white board that might have been great when I was working and would be great for folks now working from home. Apple Music Sing provides Karaoke like lyrics synced to music. Air Drop eliminated the Everyone option, replacing it by Everyone for 10 minutes. After 10 minutes it times out and reverts to contacts only. Rapid Security Response pushes security updates when they are available rather than waiting for

## **Smartphone & Tablet Report Continued**

the next operating system update. Emergency SOS car crash detection had been triggered by those riding roller coasters, but now all amusement parks are geofenced to prevent false car crash signals within their boundaries.

The day of our meeting Apple released iOS 16.3 and iPadOS 16.3. We watched a video that was released at 3PM that day so it may not contain all of the new features. What stood out: FIDO physical security keys can now be used for Two Factor Authentication. The Home app recognizes the new HomePod 2 and can access the temperature and humidity sensors built in to all HomePod Minis. Bug fixes and security updates are included as usual. Battery life was reported to be better with iOS 16.3 than it was for iOS 16.2.

LastPass, Norton and PayPal have been in the news for data breaches so we ended the session with a brief discussion of that subject. LastPass lost control of their encrypted vault data due to a

combination of bad design choices and human error and that has resulted in a loss of trust in the LastPass password manager. Cybersecurity experts suggest leaving LastPass and using 1Password or Bitwarden since password managers still have advantages in creating and storing strong passwords as well as preventing password reuse. Attacks on Norton and PayPal were different. They suffered credential stuffing attacks. We watched a video which described credential stuffing. With user name and password data sold on the dark web, bad actors use bots to automate the trial and error process in an attempt to log in to the target website. Since some folks still use the same passwords for more than one website or use weak and obvious passwords, the expert on the video suggested a significant number of the trials would be successful in logging in to the target website.

The next meeting of this SIG will be on Monday, February 27, 2023.

John Fair

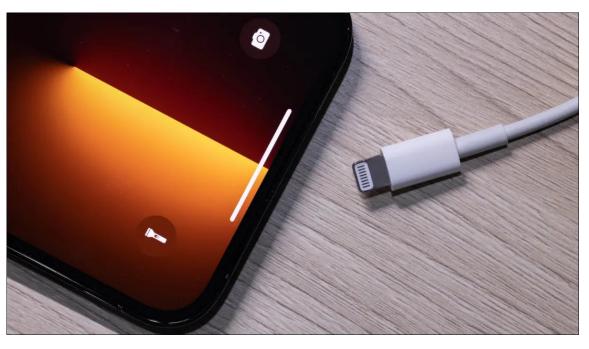

## Secretary's Report for 1/19/23 CUE Meeting

Business meeting was called to order at 7:03 by President Conrad Sobczak.

Members Present: Larry Brown, Kim Conti, Tim Donlin, Connie Edwards, John Fair, Paul Francis, Don Grim, Ed and Nancy Group, Hal Kelley, Sue Mueller, Joe Schneider, Conrad Sobczak, Lis Wisnieski, Carl Zalewski, and guest Judy Taylour.

Quorum (at least 20% of members): The number of member attendees meet the quorum requirements.

John Fair corrected the minutes of the November 2022 general meeting in the treasurer's report for a \$4,059.44 balance.

### Reports:

Treasurer's Report, John Fair: Our current balance is \$3,601.03. Expenditures since the November meeting included directory printing/mailing, holiday party, \$10 to members attending the party, our post office box renewal, and bank service fees.

Membership Report, John Fair: Current membership numbers: 66 members and 6 associate members. This represents an increase of one from our last report (a renewal).

## **Special Interest Groups:**

• Genealogy, Sue Mueller reporting: Meets first Tuesday of each month via Zoom. In January we discussed ancestry's new features photo tagging (as introduced by Connie Edwards). Most members had not used the feature. See full report in newsletter.

- Smart Phones, John Fair reporting: Meets fourth Mondays of the month via Zoom, but no meeting planned for December.
- Mac, Windows Help: While there was no report, the Mac Help group did meet in December.

#### **Unfinished Business:**

- Holiday party as changed to Wednesday, December 21, because the Elks Club had overbooked. Because of the change, the Elks Club has said that they would discount our party. However, the bill sent by the Elks Club did not reflect any discount. All members agreed that we would not use the Elks Club for a CUE function in the future.
- No further contact from Chardonay
   Village resident who expressed interest in learning more about CUE.

#### **New Business:**

 Paul Francis is working on upcoming programs. A suggestion from the group was smart TVs (Hewie Popcock), and security (Bob G).

The meeting was adjourned at 7:34, and Rob Truman spoke about getting the most out of YouTube.

Respectfully submitted,

Susan B Mueller

Sue Mueller, Secretary

## A Note from the Editor

As usual, feel free to contribute information for the CUE newsletter. Whether it is small, large, an article, a tip, information, or pictures, you can send it to me and I will plan to include it in the newsletter. You can reach me at grimcyber@yahoo.com.

Remember that you can find recent news at the CUE website (cuerie.com). At times,

the website will have more recent news than the CUE newsletter since the website is updated continuously and the newsletter is updated monthly.

Stay Safe!

Editorially Speaking, Don Grim

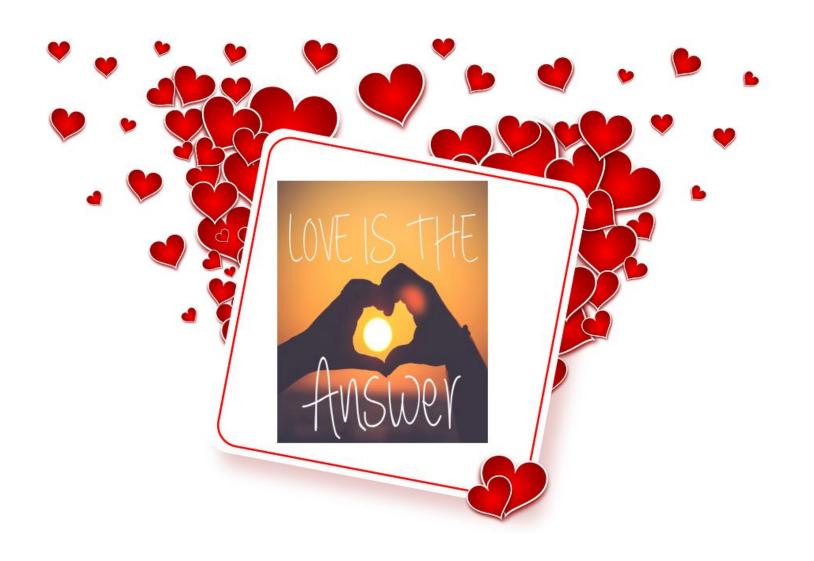

PLEASE PRINT

#### **COMPUTER USERS OF ERIE**

#### **MEMBERSHIP APPLICATION**

| Today's Date_ |  |  |
|---------------|--|--|
|               |  |  |

| Last Name   | First Name |
|-------------|------------|
| Address     |            |
| City, State | Zip        |
| Home Phone  | Cell Phone |
| Your Email  |            |

The yearly dues are payable in August of each year. The dues are \$24 annual.

For NEW members only, when you join outside the annual cycle your initial dues are based upon the month you join. Follow the schedule below.

| August \$24   | September \$22 | October \$20  | November \$18 |
|---------------|----------------|---------------|---------------|
| December \$16 | January \$14   | February \$12 | March \$10    |
| April \$8     | May \$6        | June \$4      | July \$2      |

#### Information provided on this form will be placed into a CUE Membership Directory

What is your Computer or Device: (Circle)
Windows Mac Android iPhone iPad
Tablet Linux Other

What is you level of expertise? (Circle)

Novice I know some I want to learn more

Expert Geek

Send your completed application to:

Computer Users of Erie

PO BOX 8941

Erie, Pa 16505-0941

What do you wish to gain by joining Computer Users of Erie?

Student membership is just \$15 per year (provide proof of student status)

## **CUE Officer Information**

#### Officers

| President      | Conrad Sobczak | cjsob16511@hotmail.com  | 814-899-9699 |
|----------------|----------------|-------------------------|--------------|
| Vice President | Paul Francis   | pdfflyer@roadrunner.com | 814-882-1175 |
| Secretary      | Susan Mueller  | suepasta@roadrunner.com | 814-622-1262 |
| Treasurer      | John Fair      | johncfair@gmail.com     | 814-474-3055 |

#### At-Large Board

| Lawrence Brown   | larrybrown0191@icloud.com | m 814-323-1067 |
|------------------|---------------------------|----------------|
| Don Grim         | grimcyber@yahoo.com       | 814-461-8289   |
| Marcia Keller    | dekmak43@gmail.com        | 814-449-4682   |
| Hal Kelley       | hal_kelley@outlook.com    | 814-836-1803   |
| Suzanne Matthews | pdxmatthews@aol.com       | 814-790-4185   |

#### Alternate At-Large Board

Lou Cioccio lcioccio@mac.com 814-868-1320

#### **Special Interest Groups**

| Beginner's (BUG)    | Lou Cioccio   | Icioccio@mac.com        | 814-868-1320 |
|---------------------|---------------|-------------------------|--------------|
| Digital Photo       | Lou Cioccio   | Icioccio@mac.com        | 814-868-1320 |
| Genealogy           | Susan Mueller | suepasta@roadrunner.com | 814-622-1262 |
| MAC                 | Lou Cioccio   | lcioccio@mac.com        | 814-868-1320 |
| Smartphone & Tablet | John Fair     | johncfair@gmail.com     | 814-474-3055 |
| Windows             | Lou Cioccio   | lcioccio@mac.com        | 814-868-1320 |

#### Other Resources:

| CUE Historian    | Tom Kuklinski | tkuklinski@gmail.com | 814-746-9165 |
|------------------|---------------|----------------------|--------------|
| Editor           | Don Grim      | grimcyber@yahoo.com  | 814-461-8289 |
| Membership Chair | John Fair     | johncfair@gmail.com  | 814-474-3055 |
| Webmaster        | Tom Kuklinski | tkuklinski@gmail.com | 814-746-9165 |

#### **CUE** Disclaimer

The Computer Users of Erie (CUE), a nonprofit affiliate of APCUG, is not connected with, nor does it represent the interests of such organizations as IBM, Apple, Texas Instruments, Microsoft, or any other manufacturer or vendor, nor can it assume responsibility for the accuracy or misrepresentation of materials or statements found in advertisements, articles, announcements, or presentations appearing in its newsletter or at CUE sponsored meetings. The members of the CUE Board of Directors, committees, and SIGs are volunteers giving of their time and energy to assist CUE members through education. CUE shall not be held liable in name or performance for the outcome of activities or agreements to provide services offered by any person in the name of CUE. CUE welcomes comments, letters, original articles and programs for its newsletter. Such materials may be submitted to: CUE Editor, P.O. Box 8941, Erie, PA, 16505-0941. Also you can email grimcyber@yahoo.com. Permission is hereby granted to other nonprofit computer user groups to reprint articles appearing herein, unless specifically restricted, provided credit is given to both its author, if known, and its original source.

## Directions to Wayside Presbyterian Church for CUE Meetings

Wayside Presbyterian Church, at 1208 Asbury Road, is approximately three blocks north of the intersection of Asbury Road and Route 5. This intersection is at the northwest corner of the Erie International Airport property. Following Asbury, turn left at the first marked driveway for the church. During the afternoon winter schedule (10:00 AM for the months of November, January, February and March), entry is through the two sets of blue double doors. Use the buzzer to gain entry if the doors are locked. During the normal evening schedule (7:00 PM the remaining months) use the double doors on the south side of the Christian Education wing. Signs are posted in the building to direct you to the meeting room.

From West of Erie International Airport: Follow Route 5 to the intersection of Asbury and Route 5. Turn hard left onto Asbury Road. Look for the church on the left approximately 3 blocks north of the intersection.

From South of Erie: Take Interstate 79 north to the 26th Street (Route 20) Exit. Bear left onto 26th Street (Route 20) west. Follow Route 20 about 3.4 miles west to Asbury Road. Turn right (at the Sheetz Gas Station) onto Asbury and follow it straight across Route 5. Look for the church on the left approximately 3 blocks north of the intersection.

From East of Erie International Airport: Follow 26th Street (Route 20) west to Asbury Road. Turn right onto Asbury and follow it straight across Route 5. Look for the church on the left approximately 3 blocks north of the intersection. OR, follow 12th Street (Route 5) west past the airport to Asbury Road. Turn right onto Asbury Road. Look for the church on the left approximately 3 blocks north of the intersection.

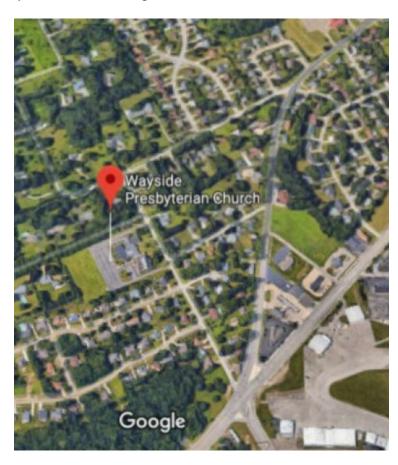

## About the Newsletter

The CUE Newsletter is published monthly by the Computer Users of Erie (CUE), an independent nonprofit computer user group, dedicated to the education and support of our members. The opinions expressed herein are those of the individual authors or the editor, and do not necessarily reflect the opinions of CUE. This publication is Copyright © 2018 by the Computer Users of Erie. All rights reserved. Permission to reprint is hereby granted to any Nonprofit Organization, as long as proper credit is given, or not restricted by the original author or source. Advertising: Advertising is welcome from both our members and commercial sources. For current advertising rates, please send an email to the Editor requesting a copy of the Ad Rates file. Address Changes: Any recipient of the newsletter is urged to submit a change of address notification to the Editor, either via US Mail to the address shown below, or (preferably) via email, so we may keep our records accurate. Newsletter Exchange: CUE welcomes newsletters from other user groups. If you would like to exchange newsletters, either by US Mail or via electronic (Internet) delivery, please send your newsletter to the address listed below. We will add your name to our mailing list and send you our newsletter in return. Submissions: Submissions are always welcome from our members or outside sources. Submissions may be articles, images, cartoons, etc. For first time authors, please request a copy of our Submissions Guidelines from the Editor, prior to submitting any items. This will help to eliminate publication delays. Submissions are due by the 5th of each month. Correspondence: General correspondence to CUE may be sent via US Mail to: Computer Users of Erie, PO Box 8941, Erie, PA 16505-0941 USA. Email to: cuerie@gmail.com. Editor Email to: grimcyber@yahoo.com.

# CUE Membership Benefits

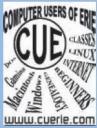

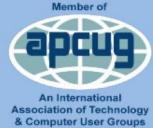

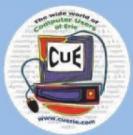

As the largest computer users group in northwest Pennsylvania, CUE has served Erie and surrounding communities since 1982. CUE provides a forum for people to learn about computers and have fun doing so. The group meets the third Thursday each month, with the exception of the months of July and December. In July the group gathers for a picnic and December is the annual holiday party (dates vary). CUE meetings are at Wayside Presbyterian Church, 1205 Asbury Road, Erie. Meetings from April through October are at 7:00 p.m. From November through March, the meetings are at 10:00 AM in the morning, except it will stay at 7:00 p.m. during the Caronavirus Pandemic.

Our monthly meetings are open to the public regardless of age or ability. Many of our members are senior citizens who span a wide range of capabilities and interests but share a desire to know more about how to use computer related technology. Our role is to provide a forum for continuous learning from each other. CUE has a closed Google gmail group that is used to communicate with members and to post questions/problems to seek answers from the membership. Members pay an annual membership fee of \$24 to receive a membership directory, monthly newsletter, availability to monthly general meetings, and any of the Special Interest Group (SIGs) meetings, usually held in a member's home. Locations and times vary, so check the online EVENTS Calendar on the website for the latest information. SIG topics include:

- Digital photography [and photo safari]
- Genealogy
- Macintosh computers

- Computer troubleshooting
- Beginners users group (BUG)
- Handheld smartphones and tablets

CUE is a member of the Association of Personal Computer User Groups (APCUG). APCUG is an International, platform-independent, volunteer-run, non-profit organization devoted to helping member User Groups offer enhanced services to their members. Some of the membership benefits include:

- Speakers bureau
- Free virtual technology conferences
- Regional conference

- Push newsletter articles
- Discounts and special offers from vendors
- User group newsletters online

Find us online at http://www.cuerie.com/. And Facebook @curerie

Computer Users of Erie PO Box 8941 Erie, PA 16505-0941

Postmaster: Address Service Requested Postage Here

Address label here